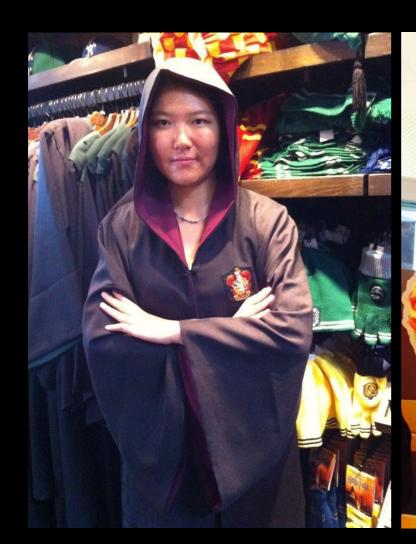

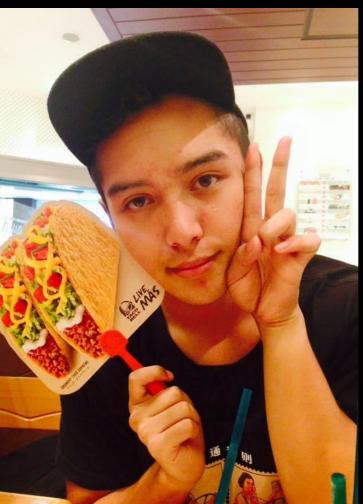

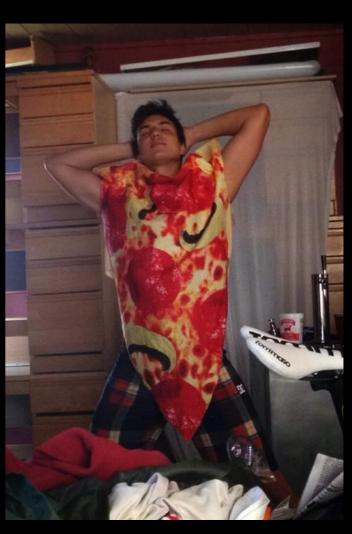

## HelpList

Team Friendship Minmin, Santos, Andrés

### Value Proposition

Anonymous in-class asking, ranking and answering questions for college lectures

### Problem?

Big lectures are not engaging and don't allow students to receive help if they don't understand something.

**Solution:** offer a non-intrusive way to ask/answer questions to clear up questions/reinforce concepts.

### Tasks

- Same tasks
- Simple: Ask a question
- Medium: Answer a question
- Complex: Find a previously asked question

# Ul Changes

### **Ul Changes**

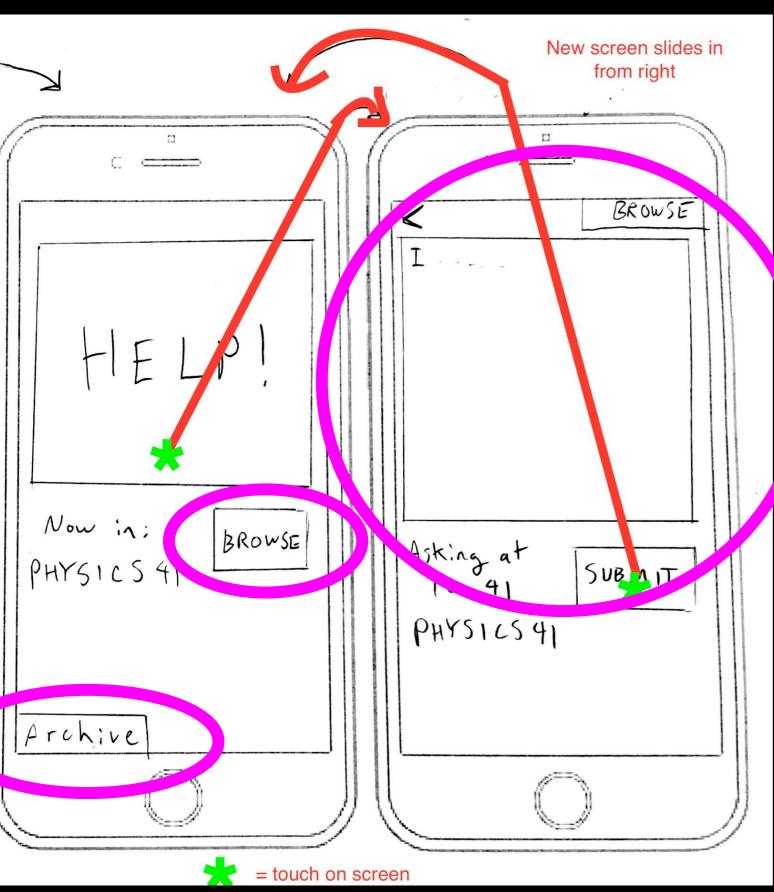

#### HelpList

What are you confused about?
Type here...

#### Submit

Now In

Physics 41

Brown questions:

**Current Lecture** 

Past Lectures

### Ul Changes

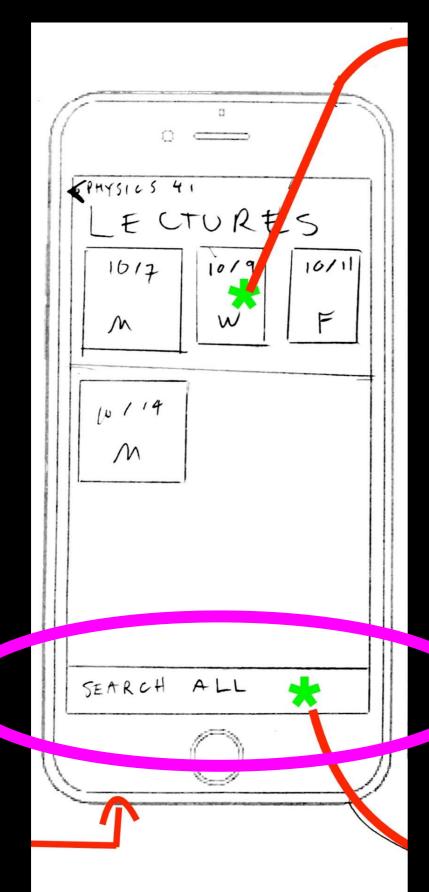

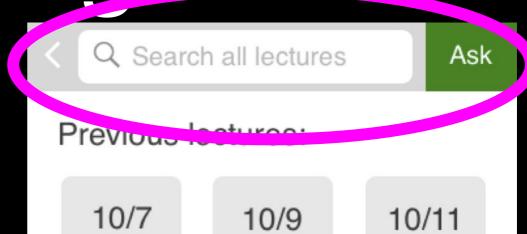

W

F

M

## Storyboards

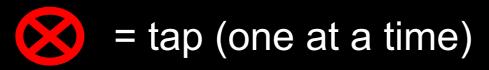

### Simple task: ask a question

HelpList

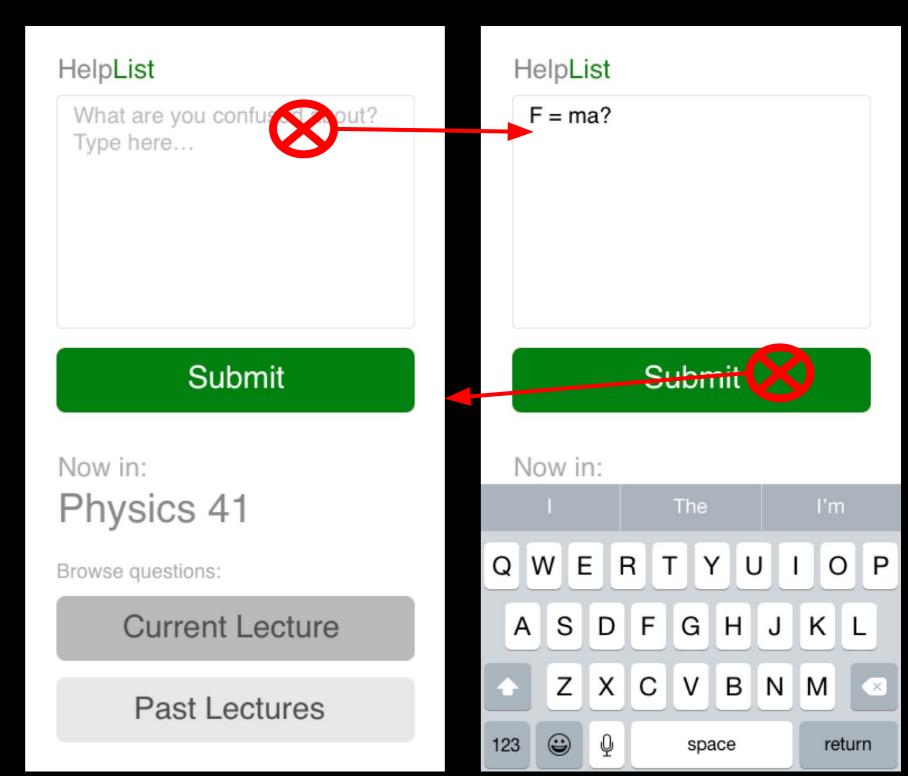

# Medium task: answer a question

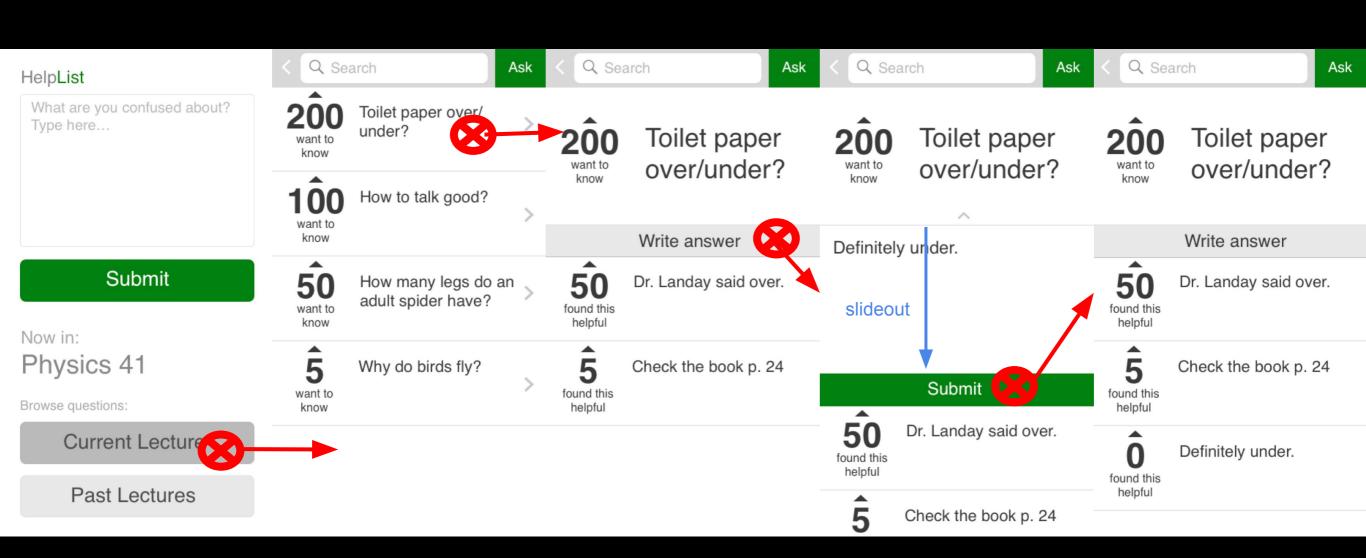

# Complex task: find a question from a previous lecture

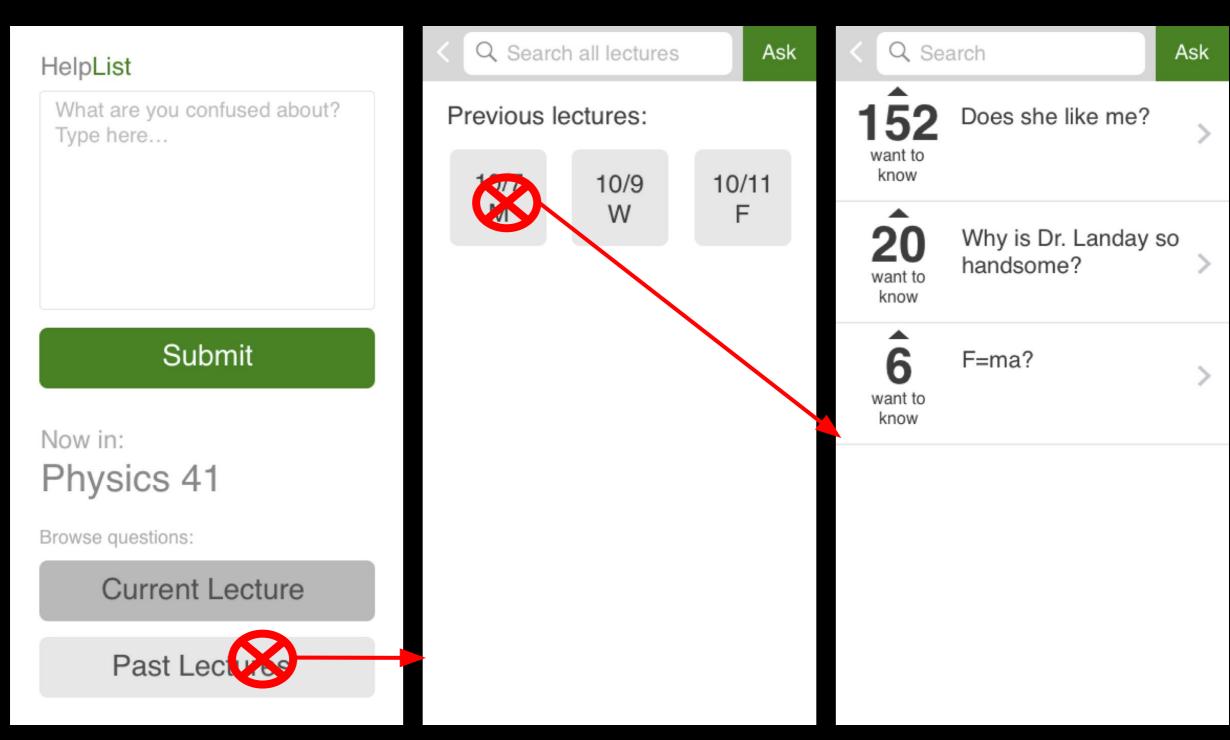

### Prototyping tools

- Used Sketch for creating
  - Comes with UI kit
  - Simple interface
  - Very intuitive
  - Auto-align
  - Limited

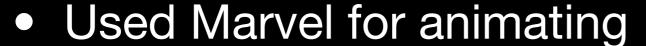

- Very easy to use
- Effective at creating flows
- Limited -- made a lot of hard-coded work

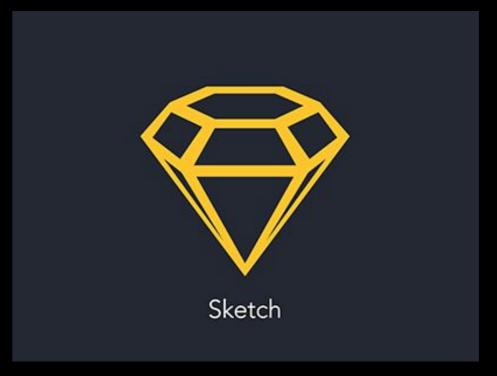

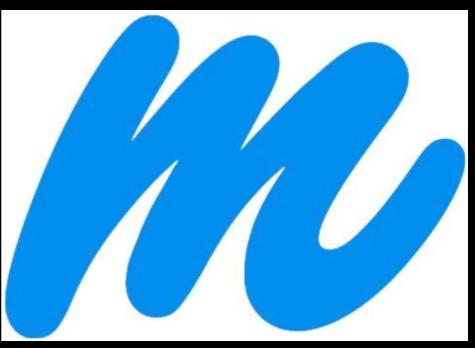

### Limitations of Prototype

- Search not implemented
- Typing of questions not implemented → hard-coded questions
- No scrolling → limited repertoire of questions
- Only question implemented fully, with answers and the means to provide an answer

### "Wizard of Oz" techniques

Smart "current lecture" and sign-in

Now in: Physics 41

No typing capabilities

### Hard-coded features

- Input text
- Number of votes
- Existing questions
  - With answers
- Past lectures
- Current lecture

# Additional Screenshots/Notable UI Changes

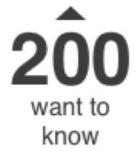

Toilet paper over/ under?

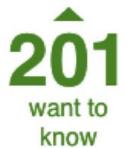

Toilet paper over/ under?

#### HelpList

What are you confused about? Type here...

#### Submit

Now in:

Physics 41

Browse questions:

**Current Lecture** 

Past Lectures

#### < HelpList

What are you confused about? Type here...

#### **Submit**

Past lecture:

Physics 41 10/7/15

#### HelpList

What are you confused about? Type here...

#### Submit

#### HelpList

Submitted!

What are you confused about? Type here...

#### **Submit**

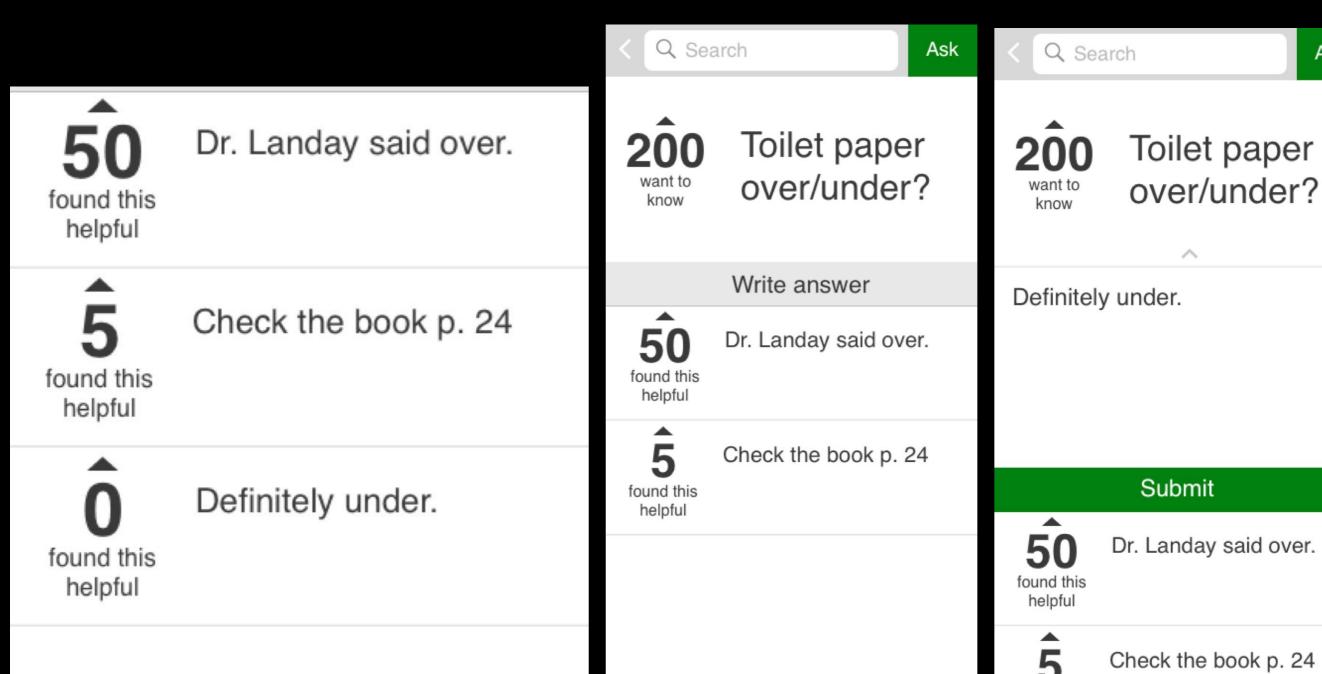

Ask